# **Tuning PostgreSQL**

**Shoaib Mir Fujitsu Australia Software Technology LCA 2011**

# **Agenda**

- Procedures for diagnosing performance problems
- Benchmarking the database server
- Monitoring

# **Identifying Areas**

- Application analysis
- SQL
- Memory
- Storage
- File System
- PostgreSQL configuration file (postgresql.conf)

## **Application Analysis**

#### • What type of IO patterns (reads or writes)

- Reading large amounts of data?
- Writing large amounts of data?
- Bulk loading jobs
- Analytical queries

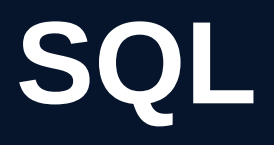

- Use query analysis tools on database server log files to find long running queries (EPQA, pgfouine)
- Use EXPLAIN ANALYZE to debug
- Avoid EXPLAIN ANALYZE with DML style queries in production environment

### **Memory**

- Size of the database
	- Small to fit in memory
	- DW like DB ( get faster disks)
- Buffer cache usage (pg buffercache)
- Query plans (using disk?)

#### **Storage**

- What type of storage setup? Direct attached storage or SAN
- RAID setup
	- RAID 10 for write-heavy activity
	- RAID 5 problems with parity information
- iostat output and looking for waits and queue sizes
- RAID controller settings
	- Write cache (write-back)
	- Battery backed
	- Monitor battery health

#### **Storage**

• Tablespaces can help with distributing data – Start with indexes and tables on separate • Transaction logs should be on a separate storage area

## **File System**

#### • What type of filesystem?

- XFS recommended
- Better journaling then ext3 (only meta-data)
- Use nobarrier with xfs when using battery backed write controller

# **PostgreSQL configuration file (postgresql.conf)**

- shared buffers
- effective cache size
- work mem
- maintenance work mem
- Autovacuum
- default statistics target
- checkpoint segments

## **shared\_buffers**

- Value for database buffer cache
- Allocated on database server start
- Start with 25% of the available RAM
- Use pg buffercache to help you find the optimal value

#### **effective\_cache\_size**

- Will not allocate memory on database start
- Used during picking an optimal query plan (better index usage)
- ~75 percent of available memory (look for free and cached numbers)

### **work\_mem**

- Used for sorting operations
- Avoid disk sort (look for EXPLAIN ANALYZE output)
- Not easy to find an optimal work mem setting at server level, for queries looking at large amounts of data use custom values per session

#### **maintenance\_work\_mem**

- Used by DDL operations
- Value depends on the size of tables
- Can be done for a specific session

#### **Autovacuum**

- Automatically vacuums and analyzes tables when analyze/vacuum thresholds are met
- Thresholds can be tuned by looking at pg\_stat\_user\_tables
- Worker threads introduced in 8.3

### **default\_statistic\_target**

- Value for gathering sampling statistics for a table when ANALYZE is done
- Default of 10 is 8.3 is low which should be set to 100, 8.4 already defaults to 100
- Custom statistics settings for each table can be set using ALTER TABLE

#### **checkpoint\_segments**

- Number of files in pg\_xlog ( each of 16MB in size
	- 2 \* checkpoint segments + 1
	- In 8.4 and above using checkpoint completion target
- Tune this for large number of writes

## **Benchmarking**

- Becnhmark IO performance using 'dd' and Bonnie++
- pgBench for database server
- Do the benchmarks when setting up a new database server and keep on doing them oftenly to find bottlenecks

# **Monitoring**

- iostat, dstat, top
- check postgres.pl plugin for database health monitoring
	- Backends
	- Bloat
	- Vacuum/Analyze activity
	- Checkpoints
	- Free space memory
	- Disk space
- A combination of Nagios and tools like Ganglia for trend analysis and alert monitoring

# **Questions?**